**[Einleitung](#page-1-0) [Matrizen](#page-3-0)**

#### 11 - Matrizen Vorkurs Mathematik SoSe 2022

#### Lukas Mürmann

#### Fakultät Informatik - Lehrstuhl 7 - TU Dortmund

23.03.2022

<span id="page-1-0"></span>**[Einleitung](#page-1-0) [Matrizen](#page-3-0)**

# Matrizen

## **Einleitung**

- Heute geht es um **Matrizen**.
- Dieses Thema wird in der Schule meist nur angeschnitten.
- Jedoch sind Matrizen ein wichtiges Werkzeug zur Modellierung von Informationen.
- Daher werden diese wiederkehrend im Informatik-Studium angetroffen:
	- ▶ Transformationen von Objekten in einer Szene (Verschiebung, Skalierung, Rotation)
	- $\blacktriangleright$  Graphentheorie
	- ▶ Lösung linearer Gleichungssysteme

<span id="page-3-0"></span>Folgende Konstruktion kennt ihr sicherlich alle aus der Schule:

$$
\begin{pmatrix} 4 & 7 & -1 & 8 \ 2 & 2 & 6 & 3 \ 1 & 1 & 9 & 5 \end{pmatrix}
$$

- Das nennt man eine **Matrix** (Plural: Matrizen).
- Diese besitzt 3 **Zeilen** und 4 **Spalten**.
- Es handelt sich somit um eine  $3 \times 4$  Matrix (3 "kreuz" 4).
- **Merke:** Man nennt bzw. betrachtet immer zuerst die Zeilen und dann die Spalten einer Matrix.
- Die einzelnen Einträge der Matrix nennt man **Matrixelemente**.

Wir nennen unsere Matrix nun mal A

$$
A = \begin{pmatrix} 4 & 7 & -1 & 8 \\ 2 & 2 & 6 & 3 \\ 1 & 1 & 9 & 5 \end{pmatrix}
$$

- Entsprechend bezeichnen wir das Element in der **Zeile i** und **Spalte j** mit  $a_{ij}$ .
- Zeile vor Spalte!
- Beispiele:  $a_{11} = 4$ ,  $a_{32} = 1$ ,  $a_{14} = 8$
- Führen wir Matrizen nun kurz formal ein.

### Definition Matrix

#### Definition 11.1 Matrix

Seien m*,* n ∈ N und K eine Menge (Körper). Ein Schema der Form

 $A =$  $\sqrt{ }$  $\overline{\phantom{a}}$  $a_{11}$   $a_{12}$   $\ldots$   $a_{1m}$ a<sup>21</sup> a<sup>22</sup> *. . .* a2<sup>m</sup> . . . . . . . . . . . .  $a_{n1}$   $a_{n2}$   $\ldots$   $a_{nm}$  $\setminus$  $\overline{\phantom{a}}$ 

mit aij ∈ K heißt **Matrix**, genauer n × m**-Matrix** über K.

- n ist dabei die Anzahl der Zeilen und m die Anzahl der Spalten.
- Die Menge aller  $n \times m$ -Matrizen über K wird mit  $K^{n \times m}$  bezeichnet.
- $\bullet$  Fine  $n \times 1$ -Matrix ist nichts anderes als ein *n*-dimensionaler Spaltenvektor.
- Wenn man mit Matrizen rechnen möchte, wählt man meist  $K = \mathbb{R}$ .

### <span id="page-6-0"></span>Rechnen mit Matrizen?

- Jetzt wissen wir also genau was eine Matrix ist und können sie mathematisch bezeichnen.
- Außerdem wissen wir nun, wie wir die einzelnen Elemente einer Matrix referenzieren:
	- $\triangleright$  Das Element in Zeile *i* und Spalte *j* der Matrix *A* ist  $a_{ii}$
	- $\blacktriangleright$  Analog dazu ist das Element in Zeile *i* und Spalte *i* der Matrix  $B$  gleich  $b_{ii}$
- Aber wie rechnen wir jetzt mit Matrizen?

Wir wissen schon, wie wir Vektoren addieren:

$$
\begin{pmatrix} 1 \\ 2 \\ 3 \end{pmatrix} + \begin{pmatrix} 1 \\ 2 \\ 1 \end{pmatrix} = \begin{pmatrix} 1+1 \\ 2+2 \\ 3+1 \end{pmatrix}
$$

- Wir addieren also komponentenweise.
- Da ein Vektor nichts anderes als eine Matrix mit nur einer Spalte ist, können wir das auf Matrizen übertragen.
- Also addieren wir jeweils  $a_{ii}$  mit  $b_{ii}$ , wenn wir eine Matrix A zu einer Matrix B addieren.

#### Matrizenaddition

$$
\begin{pmatrix} 4 & 1 \\ -2 & 3 \end{pmatrix} \quad + \begin{pmatrix} 1 & 0 \\ 2 & -1 \end{pmatrix} \quad = \begin{pmatrix} 4+1 & 1+0 \\ -2+2 & 3-1 \end{pmatrix} \quad = \begin{pmatrix} 5 & 1 \\ 0 & 2 \end{pmatrix}
$$

$$
\begin{pmatrix} 6 & 2 \ -2 & 3 \end{pmatrix} + \begin{pmatrix} 8 & 4 & -3 \ 2 & -1 & 7 \ 1 & 0 & 1 \end{pmatrix} = ?
$$

- **Merke:** Wir können nur Matrizen mit gleicher Zeilen- und Spaltenanzahl addieren bzw. subtrahieren.
- Die Subtraktion von Matrizen funktioniert natürlich analog zur Addition.

### Skalare Multiplikation

 $\bullet$  Die Multiplikation mit einem Skalar  $t \in \mathbb{R}$  funktioniert ebenso analog zur Vektorrechnung:

$$
5 \cdot \begin{pmatrix} 4 & 1 \\ 2 & 3 \end{pmatrix} = \begin{pmatrix} 5 \cdot 4 & 5 \cdot 1 \\ 5 \cdot 2 & 5 \cdot 3 \end{pmatrix} = \begin{pmatrix} 20 & 5 \\ 10 & 15 \end{pmatrix}
$$

Man kann daher auch Skalare ausklammern:

$$
\begin{pmatrix}4&-4\\8&12\end{pmatrix}\quad=4\cdot\begin{pmatrix}1&-1\\2&3\end{pmatrix}
$$

- Das kann man ausnutzen, um spätere Rechnungen mit der Matrix zu vereinfachen.
- Die Menge der Matrizen über  $\mathbb{R}^{n \times m}$  bildet mit den eben behandelten Verknüpfungen übrigens einen Vektorraum.

### Vektorraum der Matrizen

#### Bemerkung 11.1 Vektorraum der Matrizen

Die Menge der Matrizen über  $\mathbb{R}^{n \times m}$  bildet mit der Matrizenaddition und Skalarmultiplikation einen R-Vektorraum.

Für  $A, B \in \mathbb{R}^{n \times m}$ ,  $t \in \mathbb{R}$  werden Addition bzw. Skalarmultiplikation wie folgt definiert:

$$
A + B = \begin{pmatrix} a_{11} & a_{12} & \dots & a_{1m} \\ a_{21} & a_{22} & \dots & a_{2m} \\ \vdots & \vdots & \vdots & \vdots \\ a_{n1} & a_{n2} & \dots & a_{nm} \end{pmatrix} + \begin{pmatrix} b_{11} & b_{12} & \dots & b_{1m} \\ b_{21} & b_{22} & \dots & b_{2m} \\ \vdots & \vdots & \vdots & \vdots \\ b_{n1} & b_{n2} & \dots & b_{nm} \end{pmatrix}
$$

$$
= \begin{pmatrix} a_{11} + b_{11} & a_{12} + b_{12} & \dots & a_{1m} + b_{1m} \\ a_{21} + b_{21} & a_{22} + b_{22} & \dots & a_{2m} + b_{2m} \\ \vdots & \vdots & \vdots & \vdots \\ a_{n1} + b_{n1} & a_{n2} + b_{n2} & \dots & a_{nm} + b_{nm} \end{pmatrix}
$$

.

#### Vektorraum der Matrizen

Bemerkung 11.1 Vektorraum der Matrizen (Fortsetzung)

$$
t \cdot A = \begin{pmatrix} t \cdot a_{11} & t \cdot a_{12} & \dots & t \cdot a_{1m} \\ t \cdot a_{21} & t \cdot a_{22} & \dots & t \cdot a_{2m} \\ \vdots & \vdots & \vdots & \vdots \\ t \cdot a_{n1} & t \cdot a_{n2} & \dots & t \cdot a_{nm} \end{pmatrix}
$$

. . .

Wir haben nun die folgenden Rechenoperationen formal eingeführt:

• für 
$$
A, B \in \mathbb{R}^{n \times m}
$$
 die Addition:  $A + B$ 

▶ für  $t \in \mathbb{R}$  und  $A \in \mathbb{R}^{n \times m}$  die skalare Multiplikation:  $t \cdot A$ 

Man kann auch zwei Matrizen multiplizieren (jedoch nur unter bestimmten Bedingungen). Das schauen wir uns jetzt genauer an.

### Das Matrizenprodukt

#### Bemerkung 11.2 Matrizenprodukt

Das **Matrizenprodukt** A · B zweier Matrizen A und B über K ist nur definiert, wenn folgendes gilt:

**•** Die Spaltenanzahl von A muss der Zeilenanzahl von B entsprechen. Genauer gilt Folgendes:

$$
A \cdot B \rightarrow C
$$

$$
(n \times p) \cdot (p \times m) \rightarrow (n \times m)
$$

- Eine  $3 \times 4$ -Matrix malgenommen mit einer  $4 \times 2$ -Matrix ergibt dann also eine  $3 \times 2$ -Matrix.
- Wie genau wir die Werte der Matrizen dabei verrechnen schauen wir uns jetzt an einem Bespiel an.

### Beispiel für Matrizenprodukt

$$
\mathcal{A} = \begin{pmatrix} 1 & -1 & 2 \\ 2 & 0 & 1 \end{pmatrix} \quad \in \mathbb{R}^{2 \times 3}, \ \ \mathcal{C} = \begin{pmatrix} 1 & 2 \\ -1 & 3 \end{pmatrix} \quad \in \mathbb{R}^{2 \times 2}
$$

- Wir wollen nun A mit C multiplizieren.
- $\bullet$  Aufgrund der Zeilen- und Spaltenanzahlen dürfen wir nur  $C \cdot A$ rechnen und nicht  $A \cdot C$
- Es ist

$$
C \cdot A = \begin{pmatrix} 1 & 2 \\ -1 & 3 \end{pmatrix} \quad \begin{pmatrix} 1 & -1 & 2 \\ 2 & 0 & 1 \end{pmatrix} \quad = \begin{pmatrix} 5 & -1 & 4 \\ 5 & 1 & 1 \end{pmatrix} \quad \in \mathbb{R}^{2 \times 3}
$$

Wie genau erhalten wir die Werte der Ergebnismatrix?

Veranschaulichung des Matrizenprodukts

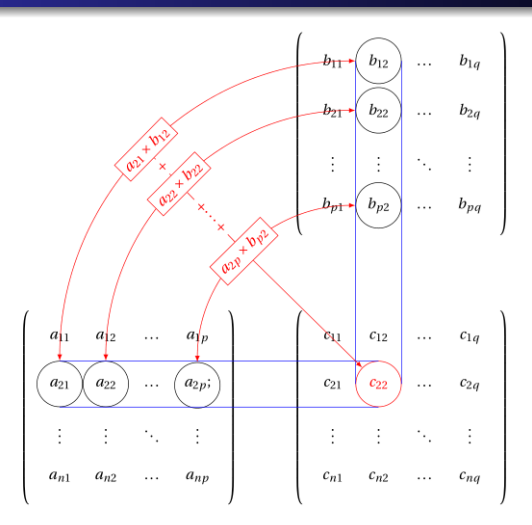

**•** Bei  $A \cdot B = C$  erhalten wir  $c_{ij}$  als Skalarprodukt des **j-ten Spaltenvektors** von B mit dem **i-ten Zeilenvektor** von A

#### Transponieren einer Matrix

Wir kennen schon die transponierte Schreibweise für einen Vektor:

$$
\begin{pmatrix} 1 \\ 2 \\ 3 \end{pmatrix} = (1, 2, 3)^T \text{ oder } \begin{pmatrix} 1 \\ 2 \\ 3 \end{pmatrix}^T = (1, 2, 3)
$$

- Der Spaltenvektor wurde beim Transponieren also zu einem Zeilenvektor und umgekehrt.
- Das können wir so auch auf Matrizen übertragen. Nur eben für jeden Zeilen- bzw. Spaltenvektor.

$$
A^{T} = \begin{pmatrix} 1 & -1 & 2 \\ 2 & 0 & 1 \end{pmatrix}^{T} = \begin{pmatrix} 1 & 2 \\ -1 & 0 \\ 2 & 1 \end{pmatrix}
$$

Der i-te Zeilenvektor der ursprünglichen Matrix wird zum i-ten Spaltenvektor der transponierten Matrix.

### Quellen und Literatur

[1] Akad. Dir. Dr. Martin Scheer, Maximilian Sperber "Mathematischer Vorkurs". TU Dortmund 2021.